O.GON

State of California Prison Industry Authority

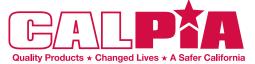

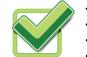

Department of Corrections and Rehabilitation

GARY WALKER

Superintendent I

F: 805.547.7512

2A, 4 Color, Coated Stock

CALPIA Print Plant

Hwy. 1 North / P.O. Box 8101

San Luis Obispo, CA 93409

T: 805.547.7900 Ext. 4677

E: gary.walker@calpia.ca.gov

**State of California** 

CUSTOMER SUPPORT
REPORT A PROBLEM

KEPORT A PROBLEM
CUSTOMER FEEDBACK

EXEMPTION REQUEST

## **OFFICIAL CDCR BUSINESS CARDS**

**State of California** Department of Corrections and Rehabilitation

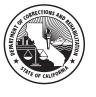

GARY WALKER Superintendent I CALPIA Print Plant Hwy. 1 North / P.O. Box 8101 San Luis Obispo, CA 93409 T: 805.547.7900 Ext. 4677 F: 805.547.7512 E: gary.walker@calpia.ca.gov

1A, 1 Color, Black, Coated Stock

Quantity: (check box)

500/BOX Item #: 145200.0500 - \$45.00 250/BOX Item #: 145200.0250 - \$35.00 100/BOX Item #: 145200.0100 - \$30.00

Type or print your business card information. Please print legibly to prevent errors of interpretation. Carefully check your information and sign this form below. NO proof copy will be sent.

I have checked my business card information and it is correct.

| Signature:                                                                                                    |                                                     |                            |
|----------------------------------------------------------------------------------------------------|-----------------------------------------------------|----------------------------|
| For printing questions and to submit orders c<br>CMC/CALPIA Print Plant<br>T: 805.547.7900 Ext. 4677<br>F: 805.547.7512<br>E: cmcprintplant@calpia.ca.gov              | ontact:<br>Name:<br>Title:<br>Dept. / Inst:         | Use one (1) form per name. |
| State of California<br>Department of Corrections and Rehabilitation<br>NAME<br>Title<br>Department<br>Street<br>City, State, Zip<br>T: *********<br>E: ***@cdcr.ca.gov | Address:<br>City:<br>State / Zip:<br>Phone:<br>Fax: |                            |
| Procurement Office Use Only                                                                                                    | Cell:<br>E-mail:                                    | (Optional)<br>(Optional)   |

Contact: \_\_\_\_\_ Phone: \_\_\_\_\_ Please submit this form to CALPIA with a Std. 65.